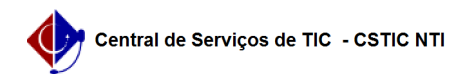

## [como fazer] Como homologar ata de uma licitação?

03/07/2024 06:36:56

## **Imprimir artigo da FAQ**

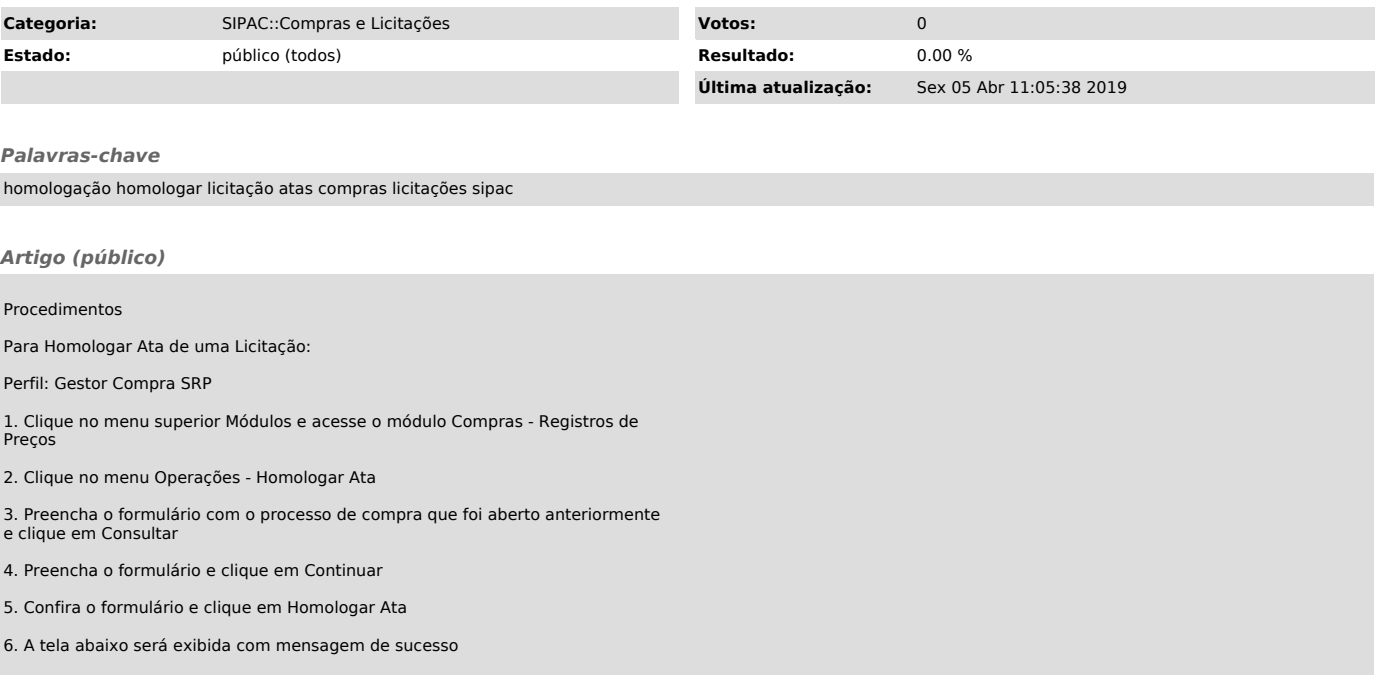